# Cisco IOSã $\hat{\mathbf{\Theta}}$ Šã,  $\hat{\mathbf{a}} \hat{\mathbf{\Theta}}^3$ IOS XEã,½ãƒ•ãƒ^ã,¦ã,§ã,¢ã�®Webã,µãƒ¼ãƒ"ã,<sup>1</sup>ã�‹

a, caf‰af�ã,¤ã,¶ãfªãf¼ID : cisco-sa-http- CVE-2022-20697 High dos-svOdkdBS  $a^{\dagger}$  $\Theta$ a... $-\dot{\theta}$ - $\alpha$  $-\dot{\theta}$ : 2022-04-13 16:00 ãf�ãf¼ã, ãf§ãf<sup>3</sup> 1.0 : Final CVSSã,<sup>1</sup>ã,<sup>3</sup>ã, $\ell$  : <u>8.6</u>  $\mathbf{\hat{a}} \times \mathbf{\hat{z}} \cdot \mathbf{\hat{z}}$  : No workarounds available Cisco ãf�ã,º ID : CSCvx42406

日本語ã�«ã,ˆã,‹æƒ…å ±ã�¯ã€�英語ã�«ã,ˆã,‹åŽŸæ-‡ã�®é�žå…¬å¼�ã∢

 $\mathbf{a}^{\prime}$ ,  $\mathbf{e}^{\prime}$ 

Cisco IOSã,½ãf•ãf^ã,¦ã,§ã,¢ã $\hat{\bullet}$ Šã,^ã $\hat{\bullet}$ <sup>3</sup>Cisco IOS XEã,½ãf•ãf^ã,¦ã,§ã,¢ã�®Webã,µãf¼ãf"ã,<sup>1</sup>ã,¤ãf<sup>3</sup>ã,¿ãf¼ãf•ã,§ã,¤ã,<sup>1</sup>ã�®è"†å¼±æ€§ã�«ã,^ã,Šã€�èª

��è"†å¼±æ€§ã�¯ã€�HTTPã,µãƒ¼ãƒ�ã,<sup>з</sup>ードã�®ä¸�é�©å^‡ã�ªãƒªã,½ãƒ¼ã,<sup>1</sup>管ç�†ã• DoS 状æ…‹ã�Œç™°ç″Ÿã�™ã,‹å�¯èf½æ€§ã�Œã�,ã,Šã�¾ã�™ã€,

��ã,¢ãf‰ãf�ã,¤ã,¶ãfªã�¯ã€�次ã�®ãfªãfªã,¯ã,^ã,Šç¢ºèª�ã�§ã��ã�¾ã�™ã€, https://sec.cloudapps.cisco.com/security/center/content/CiscoSecurityAdvisory/cisco-sa-http-dos-svOdkdBS

��ã,¢ãf‰ãf�ã,¤ã,¶ãfªã�¯ã€�2022 å<sup>1</sup>' 4 æœ^ã�«å...¬é-‹ã�•ã,Œã�Ÿ Cisco IOS  $\tilde{a}$ ,½ã $f$ •ã $f$ ˆã,¦ã,§ã,¢ã $\blacklozenge$ Šã,ˆã $\blacklozenge$ ª IOS XE ã,½ã $f$ •ã $f$ ˆã,¦ã,§ã,¢ã $f$ ªã $f$ ªã $f$ ¼ã, $f$ ã $\blacklozenge$ ®ã,»ã,ã $f$ ¥ã $f$ ªã $f$ †ã,£ ã.¢ãf‰ãf�ã.¤ã.¶ãfª

ãf�ãfªãf‰ãf«ã�®ä¸€éf¨ã�§ã�™ã€,ã,¢ãf‰ãf�ã,¤ã,¶ãfªã�®å®Œå...¨ã�ªãfªã,<sup>1</sup>ãf^ã�¨ã��ã� Event Response: April 2022 Semiannual Cisco IOS and IOS XE Software Security Advisory Bundled  $\frac{\text{Publication}\tilde{a}\oplus\tilde{a}}{\tilde{a}\oplus\tilde{a}}$ , and  $\hat{a}\oplus\tilde{a}\oplus\tilde{a}\oplus\tilde{a}$ , and and a set  $\hat{a}\oplus\tilde{a}\oplus\tilde{a}\oplus\tilde{a}$ 

## $\mathrm{e} \mathbb{O}^2 \hat{\mathrm{a}}^1/\mathrm{e} \cdot \mathrm{e} \cdot \hat{\mathrm{a}}^1/\mathrm{e} \cdot \hat{\mathrm{e}}$

è,,†å¼±æ€§ã�®ã�,ã,<製å"�

��è"†å¼±æ€§ã�¯ã€�Cisco IOSã,½ãƒ•ãƒ^ã,¦ã,§ã,¢ã�¾ã�Ÿã�¯Cisco IOS XEã,½ãf•ãf^ã,¦ã,§ã,¢ã�®è"†å¼±æ€§ã�Œå~在ã�™ã,‹ãfªãfªãf¼ã,<sup>1</sup>ã,′実行ã�—ã€�HTTPæ© **IOS** 

XEã,½ãf•ãf^ã,¦ã,§ã,¢ã�®è"†å¼±æ€§ã�®ã�,ã,‹ãfªãfªãf¼ã,<sup>1</sup>ã�¯ã�™ã�<sup>1</sup>ã�¦ã€�3SEã�Šã,^ã�

 $\hat{e}, \hat{a}^{1/4} \pm x \in \S$ ã $\bullet$  ®ã $\bullet$ ,ã, «Cisco ã,½ãf•ãf^ã,¦ã,§ã,¢ãfªãfªãf¼ã,<sup>1</sup>ã�®è©<sup>3</sup>ç′°ã�«ã�¤ã�"ã�¦ã�¯ã€�ã�"ã�®ã,¢ãf‰ãf�ã,¤ã,¶ã£

#### HTTP  $\tilde{a}$ , $\tilde{a}f'$ /<sub>4</sub> $\tilde{a}f \otimes e$   $\tilde{a} \otimes \tilde{s}$  $\tilde{a} \otimes \tilde{s}$ c $\tilde{c}$  $\circ \tilde{e}$ <sup>a</sup> $\otimes$

ã�,ã,‹ãƒ‡ãƒ�ã,¤ã,<sup>1</sup>ã�§ HTTP ã,µãf¼ãf�ã�Œæœ‰åŠ<sup>1</sup>ã�‹ã�©ã�†ã�‹ã,′å^¤æ-ã�™ã,‹ã�«ã�¯ã€�ãf‡ãf�ã,¤ã,<sup>1</sup>ã�«ãfã,°ã,¤ � show running-config| include ip http server|secure|active ã,<sup>3</sup>ãfžãf<sup>3</sup>ãf‰ã,'使ç''¨ã�—ã�¦ã€�ã,°ãfãf¼ãf�ãf«  $\tilde{a}$ ,  $3\tilde{a}$  $f^3\tilde{a}$  $f^4\tilde{a}$ , $f\tilde{a}$  $f\tilde{a}$  $f\tilde{a}$ ,  $f\tilde{a}$  $f^3\tilde{a}$  $f^3\tilde{a}$   $\cdots$  ip http server  $\tilde{a}$ ,  $3\tilde{a}$  $f\tilde{a}$  $f\tilde{a}$  $f\tilde{a}$ ,  $f\tilde{a}$ ,  $f\tilde{a}$   $\tilde{a}$   $\tilde{b}$   $\tilde{c}$  http secure-server ã,  $3$ ã $f$ žã $f^3$ ã $f$ ‰ã $\ddot{\boldsymbol{\Theta}}$ ΋ $\boldsymbol{\hat{\Theta}}$ ,ã, $\zeta$ ã $\boldsymbol{\hat{\Theta}}$ «ã $\boldsymbol{\hat{\Theta}}$ †ã $\boldsymbol{\hat{\Theta}}$ «ã,′ç¢ $\circ$ è $^{\mathrm{a}}$  $\boldsymbol{\hat{\Theta}}$ ã $\boldsymbol{\hat{\Theta}}$ —ã $\boldsymbol{\hat{\Theta}}$ ¾ã $\boldsymbol{\hat{\Theta}}$ ™ã€, | include ip http server|secure|activeã,<sup>3</sup>ãfžãf<sup>3</sup>ãf‰ã,'ä½<sub>i</sub>ç''¨ã�—ã�¦ã€�ã,°ãfãf¼ãf�ãf«ã,<sup>3</sup>ãf<sup>3</sup>ãf•ã,£ã,®ãf¥ãf¬ãf¼ã,∙ã http serverã,<sup>3</sup>ãfžãf<sup>3</sup>ãf‰ã�<sup>3</sup>⁄aã�Ÿã� ip http secureserverã,¾ãfžãf¾ãf‰ã�Œå~在ã�™ã,‹ã�‹ã�©ã�†ã�‹ã,′確èª�ã�—ã�¾ã�™ã€,ã�"ã�šã,Œã€

以ä<sub>√</sub>ã�«ã€�show running-config | include ip http server|secure|activeã,<sup>3</sup>ãfžãf<sup>3</sup>ãf‰ã, '癰行ã�—ã�¾ã�™ã€,

 $<\#root$ 

Router#

show running-config | include ip http server | secure | active

ip http server

ip http secure-server

**æ<sup>3</sup>:ãf‡ãf�ã,¤**ã,½¨å®šã�«ã�"ã�šã,Œã�‹ã�®ã,<sup>з</sup>ãfžãf $^3$ ãf‰ã�¾ã�Ÿã�¯ä¸¡æ–<sup>1</sup>ã�®ã, $^3$ ãfžãf $^3$ ã UI機èf½ã�Œæœ‰åŠ<sup>1</sup>ã�«ã�ªã�£ã�¦ã�"ã�¾ã�™ã€,

ip http server  $\tilde{a}$ ,  $\tilde{a}$  f  $\tilde{a}$  f  $\tilde{a}$  f  $\tilde{a}$  o  $\tilde{a}$   $\Theta$   $\tilde{a}$   $\tilde{a}$   $\tilde{a}$   $\tilde{a}$   $\Theta$   $\tilde{a}$   $\tilde{a}$   $\Theta$   $\tilde{a}$   $\tilde{a}$   $\Theta$   $\tilde{a}$   $\tilde{a}$   $\Theta$   $\tilde{a}$   $\tilde{a}$   $\Theta$   $\tilde{$  $\tilde{a}, \tilde{a}$ �«ã�¾ã,Œã�¦ã�"ã,<å ´å�^ã€�è"t弱性ã�Œ HTTP 経ç"±ã�§ã,¨ã,¯ã,ªãƒ—ãƒã,¤ãƒˆã�•ã,Œã,‹ã�"ã�¨ã�¯ã�,ã,Šã�¾ã�›ã,"ã€,

Ip http secure-server  $\tilde{a}$ ,  $\tilde{a}$  f $\tilde{a}$ f $\tilde{a}$ f $\tilde{a}$ f $\tilde{b}$   $\tilde{a}$  $\Theta$  $\tilde{c}$   $\tilde{a}$   $\Theta$  $\tilde{a}$  =  $\tilde{a}$  $\Theta$  $\tilde{c}$   $\tilde{a}$  $\Theta$  $\tilde{c}$  $\tilde{a}$  $\Theta$  $\tilde{c}$   $\tilde{a}$  $\Theta$  $\tilde{c}$   $\tilde{a}$  $\Theta$  $\til$ session-modules none ã� Œå�«ã�¾ã,Œã�¦ã�"ã,<å ´å�^ã€�è"†å¼±æ€§ã�Œ HTTPS 経ç″±ã�§ã,¨ã,¯ã,ªãƒ—ãƒã,¤ãƒˆã�•ã,Œã,‹ã�"ã�¨ã�¯ã�,ã,Šã�¾ã�›ã,"ã€,

#### è"†å¼±æ€§ã,'å�«ã,"ã�§ã�"ã�ªã�"ã�"ã�¨ã�Œç¢ºèª�ã�•ã,Œã�Ÿè£½å"�

��ã,¢ãf‰ãf�ã,¤ã,¶ãfªã�®<u>è.,†å¼±æ€§ã�®ã�,ã,‹è£½å"�ã,»ã,¯ã,∙ãf§ãf<sup>3</sup>ã�«è¨~載ã�•ã</u>

ã, ã, <sup>1</sup>ã, <sup>3</sup>ã�¯ã€�ã�"ã�®è"†å¼±æ€§ã�Œä»¥ä,<ã�®ã, •ã, <sup>1</sup>ã, ªè£½å"�ã�«ã�¯å½±éŸ¿ã,′ä,Žã�^ã�

- IOS XR  $\tilde{a}$ , ½ $\tilde{a}$   $\tilde{f}$ ° $\tilde{a}$  $\tilde{f}$ ° $\tilde{a}$ ,  $\tilde{a}$ ,  $\tilde{a}$ ,  $\tilde{g}$  $\tilde{a}$ ,  $\varphi$
- Meraki è£1/2å" $\bullet$
- NX-OS  $\tilde{a}$ , 1/2 $\tilde{a}f$   $\tilde{a}f$   $\tilde{a}$ ,  $\tilde{a}$ ,  $\tilde{a}$ ,  $\tilde{a}$ ,  $\tilde{a}$ ,  $\tilde{a}$

# å>žé�¿ç-

��è"†å¼±æ€§ã�«å¯¾å‡¦ã�™ã,‹å›žé�¿ç–ã�¯ã�,ã,Šã�¾ã�›ã,"ã€,ã�Ÿã� ã�—ã€�軽æ.:

**HTTP** 

ã,ãf¼ãf�機èf½ã,′ç"¡åŠ<sup>1</sup>ã�«ã�™ã,‹ã�¨ã€�ã�"ã�®è"†å¼±æ€§ã�«å¯¾ã�™ã,‹æ″»æ′fãf™ã,¯ãf^ ã,µãf¼ãf�機èf½ã,′ç"¡åŠ<sup>1</sup>ã�«ã�™ã,‹ã�«ã�¯ã€�ã,°ãfãf¼ãf�ãf«  $\tilde{a}$ ,  ${}^{3}$ ã $f$ <sup>3</sup>ã $f$ •ã, $E$ ã, ${}^{0}$ ã $f$ ¥ã $f$ ‹ $f$ ¼ $\tilde{a}$ ,  ${}^{3}$ ã $f$ § ${}^{3}$ ã $f$ ¼ $\tilde{a}$  $f$ ‰ $\tilde{a}$  $\boldsymbol{\phi}$ § no ip http server  $\tilde{a}$  $\boldsymbol{\phi}$  ${}^{3}$ ¼ $\tilde{a}$  $\boldsymbol{\phi}$  $\tilde{a}$  $\boldsymbol{\phi}$  $\tilde{a}$  no ip http secure-server ã,<sup>3</sup>ãfžãf<sup>3</sup>ãf‰ã,'使ç'"ã�—ã�¾ã�™ã€,HTTP ã, $\tilde{a}f\tilde{a}f$ �� HTTPS ã,µãf¼ãf�ã�®ä,jæ-<sup>1</sup>ã,′使ç″¨ã�—ã�¦ã�"ã,‹å´å�^ã€�ä,jæ-<sup>1</sup>ã�®ã,<sup>3</sup>ãfžãf<sup>3</sup>ãf‰ã�«ã,^ã�£ã�¦å ã,µãf¼ãf�機èf½ã,′ç"¡åŠ<sup>1</sup>ã�«ã�™ã,‹å¿…è¦�ã�Œã�,ã,Šã�¾ã�™ã€,

ç®<sub>i</sub>ç�†æ©Ÿèf½ã�®ã�Ÿã,�ã�«HTTPã�¨HTTPSã,′ç"¡åŠ<sup>1</sup>ã�«ã�™ã,‹ã�"ã�¨ã"ã€�é�©å^‡ã�ªç∙ http active-session-modules nonea,<sup>3</sup>ãfžãf<sup>3</sup>ãf‰ã� ip http secure-active-session-modules noneã,  $3\tilde{a}f\tilde{z}af^3\tilde{a}f\%$ oã, ' $3\frac{1}{2}i$ , c'' " $\tilde{a}\bigcirc \tilde{a} - \tilde{a}\bigcirc \tilde{a}a\tilde{a}\bigcirc \tilde{a}$ " $\tilde{a}\in \tilde{a}$ 

�ã,Œã,‰ã�®ç∙©å′Œç–ã�¯å°Žå...¥ã�•ã,Œã�¦ã�Šã,Šã€�ãf†ã,<sup>1</sup>ãf^ç′°å¢fã�§ã�¯å®Ÿè¨¼æ¸^ã�

## ä:®æ£æ^ã�¿ã,½ãƒ•ãƒ^ã,¦ã,§ã,¢

�客æ§~ã�Œã,¤ãfªã,ªãf^ãf¼ãf«ã�—ã�Ÿã,Šã,µãf�ãf¼ãf^ã,′å�—ã�'ã�Ÿã,Šã�§ã��ã,‹ã�®â ãf�ãf¼ã, ãf§ãfªã�¨ãf•ã,£ãf¼ãf�ãf£

ã,»ãffãf^ã�«å¯¾ã�—ã�¦ã�®ã�¿ã�¨ã�ªã,Šã�¾ã�™ã€,ã��ã�®ã,^ã�†ã�ªã,½ãf•ãf^ã,¦ã,§ã, https://www.cisco.com/c/en/us/products/end-user-license-agreement.html

����客æ§~ã�Œã,½ãf•ãƒ^ã,¦ã,§ã,¢ã,′ãf€ã,¦ãfªãfãf¼ãf‰ã�§ã��ã,‹ã�®ã�¯ã€�ã, ã,¢ãffãf—ã,°ãf¬ãf¼ãf‰ã�§ã�™ã€,ç"¡å"Ÿã�®ã,»ã,ãf¥ãfªãf†ã,£ ã,½ãf•ãf^ã,¦ã,§ã,¢ ã,¢ãffãf—ãf‡ãf¼ãf^ã�«ã,^ã�£ã�¦ã€�ã�Šå®¢æ§~ã�«æ-°ã�—ã�"ã,½ãf•ãf^ã,¦ã,§ã,¢ ãf©ã,¤ã,»ãfªã,<sup>1</sup>ã€�追åŠ ã,½ãf•ãf^ã,¦ã,§ã,¢ ãf•ã,£ãf¼ãf�ãf£

ã,»ãffãf^ã€�ã�¾ã�Ÿã�¯ãf¡ã, ãf£ãf¼ ãfªãf"ã, ãf§ãf<sup>3</sup>

ã,¢ãffãf—ã,°ãf¬ãf¼ãf‰ã�«å¯¾ã�™ã,‹æ¨©é™�ã�Œä»~与ã�•ã,Œã,‹ã�"ã�¨ã�¯ã�,ã,Šã�¾ã�

Cisco.com ã $\bigcirc$ ® Cisco Support and Downloads

 $\tilde{a}$ fš $\tilde{a}$ f¼a,  $\tilde{a}$  $\boldsymbol{\Theta}$ «ã $\boldsymbol{\Theta}$   $\tilde{a}$ £ $\boldsymbol{\Theta}$ af©ã,¤ã,»ãf $^3$ ã, $^1$ ã $\boldsymbol{\Theta}$   $\tilde{a}$ f $\boldsymbol{\Theta}$ , af $^3$ āf $\tilde{a}$ f $\mathcal{H}$ af $^3$ áf $^3$ ý  $\tilde{a}$  $\boldsymbol{\Theta}$ «é–¢ã $\boldsymbol{\Theta}$ ™ã, $\alpha$ æf... $\tilde{a}$  ±ã $\boldsymbol{\Theta}$ Ώ  $\$ Devicesi14<sub>%0</sub>1

ãf"ãf¼ãf«ã,′使ç"¨ã�™ã,‹ã�Šå®¢æ§~ã�®ã,«ã,<sup>1</sup>ã,¿ãfžãf¼ãf‡ãf�ã,¤ã,<sup>1</sup>ã,µãf�ãf¼ãf^範å›<sup>2</sup>ã,,表礰

<u>ã,½ãf•ãf^ã,¦ã,§ã,¢ã�®ã,¢ãffãf—ã,°ãf¬ãf¼ãf‰</u>ã,'検討ã�™ã,<éš›ã�«ã�¯ã€�<u>ã,∙ã,ªã,ª</u>  $\tilde{a}$ , » $\tilde{a}$ ,  $\tilde{a}$  f¥ $\tilde{a}$ f<sup>\*</sup> $\tilde{a}$ f $\tilde{a}$ , £ $\tilde{a}$ ,  $\varphi$  $\tilde{a}$ f $\hat{f}$ % $\tilde{a}$  $\tilde{f}$  $\tilde{e}$  $\tilde{f}$  $\tilde{e}$  $\tilde{f}$  $\tilde{e}$ 

ãfšãf¼ã,ã�§å...¥æ‰‹ã�§ã��ã,‹ã,·ã,<sup>1</sup>ã,<sup>3</sup>製å"�ã�®ã,¢ãf‰ãf�ã,¤ã,¶ãfªã,′定期çš"ã�«å�,ç ã,½ãfªãf¥ãf¼ã,∙ãf§ãfªä,€å¼�ã,′確èª�ã�—ã�¦ã��ã� ã�∙ã�"ã€,

��ã,Œã�®å ′å�^ã,,ã€�ã,¢ãffãf—ã,°ãf¬ãf¼ãf‰ã�™ã,‹ãf‡ãf�ã,¤ã,<sup>1</sup>ã�«å��å^†ã�ªãf¡ãf¢ã **Technical Assistance** 

Centerï¼^TAC)ã,,ã�—ã��ã�¯å¥'ç´"ã�—ã�¦ã�"ã,<メãfªãf†ãfŠãfªã,<sup>1</sup>ãf—ãfãf�ã,¤ãf€ãf¼ã�<

#### $\tilde{a}, \tilde{\mu}f^{1/4}\tilde{a}f``\tilde{a}, \tilde{a}f'\mathfrak{c}', \tilde{a}, \tilde{a}\Theta''$ å^©ç"  $\tilde{a}\Theta\tilde{s}\tilde{a}\Theta$ ªã $\Theta$ "ã $\Theta\tilde{s}\tilde{a}\mathfrak{D}$ ¢æ $\tilde{s}$

ã, ā, <sup>1</sup>ã, <sup>3</sup>ã�<ã,‰ç>´æŽ¥è<sup>3</sup>¼å...¥ã�—ã�Ÿã�Œã, ∙ã, <sup>1</sup>ã, <sup>3</sup>ã�®ã,µãƒ¼ãƒ"ã, <sup>1</sup>契ç´"ã,′ã�"å^©ç″¨ã�"ã�Ÿã� cisco-worldwide-

<u>contacts.htmli¼‰ã�«é€£çµjã�—ã�¦ã,¢ãffãf—ã,°ãf¬ãf¼ãf‰ã,'å...¥æ‰‹ã�—ã�¦ã��ã� ã�∙ã�,</u>

ç,,¡å,,Ÿã,¢ãffãf—ã,°ãf¬ãf¼ãf‰ã�®å¯¾è±¡è£½å"�ã�§ã�,ã,‹ã�"ã�¨ã,′証æ~Žã�—ã�¦ã�"ã�Ÿã• URLã,'ã�"ç"¨æ"�ã��ã� ã�•ã�"ã€,

#### Cisco IOS  $\tilde{a}$  $\tilde{\boldsymbol{\Theta}}$ Šã,  $\tilde{a}$  $\tilde{\boldsymbol{\Theta}}^3$  IOS XE  $\tilde{a}$ ,  $\frac{1}{2}$ á $\tilde{a}$ ,  $\tilde{a}$ ,  $\tilde{a}$ ,  $\tilde{a}$ ,  $\tilde{a}$ ,  $\tilde{c}$

Cisco IOS ã,½ãf•ãf^ã,¦ã,§ã,¢ã�Šã,^ã�<sup>3</sup> IOS XE

ã,½ãf•ãf^ã,¦ã,§ã,¢ã�®è"†å¼±æ€§ã�«ã,^ã,<侵宪ã�®å�¯èf½æ€§ã,′å^¤æ–ã�§ã��ã,<ã,^ã�†ã€ **Cisco Software Checker** 

<u>ã,'æ��ä¾›ã�—ã�¦ã�"ã�¾ã�™ã€,ã�"ã�®ãƒ"ールã�«ã,^ã,Šã€�ç‰<sup>1</sup>定ã�®ã,½ãƒ•ãƒ^ã,¦ã,</u> <u>ã,»ã,ãf¥ãfªãf†ã,£</u>

<u>ã,¢ãf‰ãf�ã,¤ã,¶ãfªã€�ã�Šã,^ã�<sup>3</sup>å�"ã,¢ãf‰ãf�ã,¤ã,¶ãfªã�§èª¬æ~Žã�•ã,Œã�¦ã�"ã,‹è"†å¼±</u> Fixed�)ã,′ç‰<sup>1</sup>定ã�§ã��ã�¾ã�™ã€,ã�¾ã�Ÿè©<sup>2</sup>当ã�™ã,‹å ´å�^ã€�ã��ã�®ãfªãfª First Fixed�)ã,'ç‰<sup>1</sup>定ã�§ã��ã�¾ã�™ã€,

�客æ§~ã�¯ã€�Cisco Software Checker

<u>ã,'使?"¨ã�—ã�¦æ¬¡ã�®æ–<sup>1</sup>檕ã�§ã,¢ãf‰ãf�ã,¤ã,¶ãfªã,′検ç´¢ã�§ã��ã�¾ã�™ã€,</u>

- $a, \frac{1}{2}a$ f• $a$ f^ $a, \frac{1}{2}a, \frac{1}{2}a$
- $\zeta\%01\aa$ ®šã $\bigcirc\bullet$ ®ã $f^a$ ã $f^a$ ã $f^y$ ã $q^1$ ã $\bigcirc\bullet$ ®ã $f^a$ ã $q^1$ ã $f^c$ ã $q^2$ ã $q^3$ é $\bullet$ «ã $f$ €.txt

ãf•ã,¡ã,¤ãf«ã,'ã,¢ãffãf—ãfãf¼ãf‰ã�™ã,‹

• show version  $\tilde{a}$ ,  $3\tilde{a}$   $f \tilde{a}$   $f \tilde{a}$   $f \tilde{a}$   $\tilde{b}$   $\tilde{c}$   $\tilde{d}$   $\tilde{d}$   $\tilde{b}$   $\tilde{c}$   $\tilde{d}$   $\tilde{d}$   $\tilde{d}$   $\tilde{d}$   $\tilde{d}$   $\tilde{d}$   $\tilde{d}$   $\tilde{f}$   $\tilde{d}$   $\tilde{f}$   $\tilde{d}$   $\til$ 

検ç´¢ã,`é–<å§<ã�—ã�Ÿå¾Œã�§ã€�ã�™ã�<sup>1</sup>ã�¦ã�®ã,∙ã,<sup>1</sup>ã,<sup>3</sup> ã,»ã,ãf¥ãfªãf†ã,£ ã,¢ãf‰ãf�ã,¤ã,¶ãfªã€�ç‰<sup>1</sup>定ã�®ã,¢ãf‰ãf�ã,¤ã,¶ãfªã€�ã�¾ã�Ÿã�¯æœ€æ-°ã�®å…¬é-«

���次ã�®å½¢å¼�ã,′使ç″¨ã�—ã�¦ã€�Cisco IOS ã�¾ã�Ÿã�¯ IOS XE ã, ½ã f•ã f^ã, ¦ã, §ã, ¢ã fªã fªã f¼ã, <sup>1</sup>ï¼ î 15.1(4) M2 ã,,, 3.13.8S

��)ã,′入力ã�™ã,‹ã�"ã�¨ã�§ã€�ã��ã�®ãfªãfªãf¼ã,<sup>1</sup>ã�Œã,∙ã,<sup>1</sup>ã,<sup>3</sup> ã.»ã.ãf¥ãfªãftã.£

ã,¢ãf‰ãf�ã,¤ã,¶ãfªã�®å½±éŸ¿ã,′å�—ã�'ã�¦ã�"ã,‹ã�‹ã�©ã�†ã�‹ã,′å^¤æ-ã�§ã��ã�¾ã�

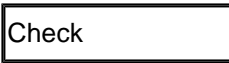

ãftãf•ã.©ãf«ãf^ã�§ã� a€� Cisco Software Checker ã�®cµ�æžœã�«ã� a€� Security Impact <u>Ratingï¼^SIR)ã�Œã€Œé‡�大ã€�ã�¾ã�Ÿã�¯ã€Œé«~ã€�ã�®è"†å¼±æ€§ã� ã�'ã�Œå�«</u> SIR è"†å¼±æ€§ã�®çµ�æžœã,′å�«ã,�ã,‹ã�«ã�¯ã€�Cisco.com ã�«ã�,ã,‹ Cisco Software Checker  $a$ ,  $a\frac{y}{z}$ ,  $c^{\prime\prime}$  and  $a\rightarrow a$ ,  $a\rightarrow b$  and  $a\rightarrow c$  and  $a\rightarrow c$  an [影響ã�®è©•価ï¼^Impact Rating)] �ä ‹ã�«ã�,ã,‹ãf‰ãfãffãf—ãf€ã,¦ãfªãfªã,<sup>1</sup>ãf^ã�® [ä é–"ï¼^Medium)]  $\tilde{a}$ f $\hat{\mathbf{\Theta}}$ ã,§ãffã, $\tilde{a}$ fa,fã, $\tilde{a}$ , $\tilde{a}$ , $\tilde{a}$ , $\tilde{a}$ , $\tilde{a}$ , $\tilde{a}$  $\tilde{a}$  $\hat{\mathbf{\Theta}}$ «ã $\hat{\mathbf{\Theta}}$  $\tilde{a}$  $\hat{\mathbf{\Theta}}$  $\tilde{a}$  $\hat{\mathbf{\Theta}}$  $\tilde{a}$  $\hat{\mathbf{\Theta}}$  $\tilde{a}$ 

# ӓͺ�ӕ£å^©ç"¨äº‹ä¾‹ã�¨å…¬å¼�発表

**Cisco Product Security Incident Response** 

Teamï¼^PSIRT)ã�¯ã€�本ã,¢ãƒ‰ãƒ�ã,¤ã,¶ãƒªã�«è¨~載ã�•ã,Œã�¦ã�"ã,<è"†å¼±æ€§ã�

# $a\ddagger$ <sup>o</sup>å...

 $xe^{-e}$ ;  $a^{2}/4xe^{-e}$ s $\omega$  a  $\epsilon \odot a$ ; a  $a^{3}$ at ... e  $f$  a  $\odot$  sa $\odot$   $\omega$ a,  $a$ , a  $f^{2}$ a  $f^{3}$ a and a  $f$ ãftã,<sup>1</sup>ãf^ã�«ã,^ã�£ã�¦ç™°è¦‹ã�•ã,Œã�¾ã�—ã�Ÿã€,

# **URL**

https://sec.cloudapps.cisco.com/security/center/content/CiscoSecurityAdvisory/cisco-sa-http-dos-svOdkdBS

### $a^{y_1}$ è",  $a^{\pm}$ ¥ $a^{\prime}$

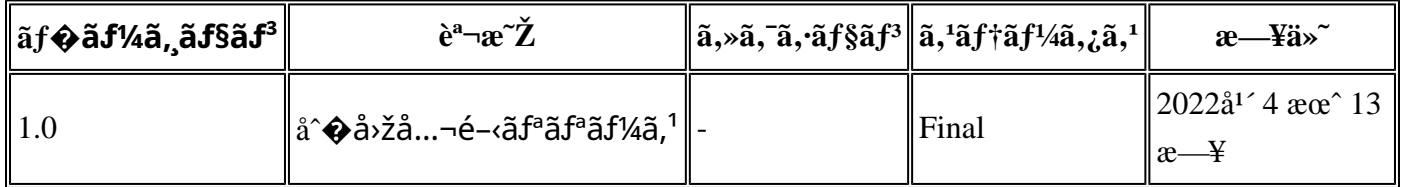

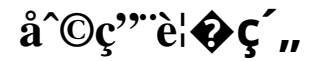

本ã,¢ãf‰ãƒ�ã,¤ã,¶ãfªã�¯ç"jä¿�証ã�®ã,,ã�®ã�¨ã�—ã�¦ã�″æ��ä¾>ã�—ã�¦ã�Šã,Šã€ 本ã,¢ãf‰ãf�ã,¤ã,¶ãfªã�®æf…å ±ã�Šã,^ã�<sup>з</sup>ãfªãf<sup>3</sup>ã,¯ã�®ä½¿ç″¨ã�«é–¢ã�™ã,‹è<sup>2</sup>¬ä»»ã�®ä,€ ���ã,·ã,<sup>1</sup>ã,<sup>3</sup>ã�¯æœ¬ãf‰ã,ãf¥ãf¡ãfªãfˆã�®å†...å®<sup>1</sup>ã,′ä°ˆå'Šã�ªã�—ã�«å¤‰æ›´ã�—ã€ 本ã,¢ãf‰ãf�ã,¤ã,¶ãfªã�®è¨~è¿°å†...å®<sup>1</sup>ã�«é-¢ã�—ã�¦æf...å±é...�ä¿¡ã�®URL

ã,'çœ�ç•¥ã�—ã€�å�~ç<¬ã�®è»¢è¼‰ã,"æ"�訪ã,'æ-½ã�—ã�Ÿå ´å�^ã€�当社ã�Œç®¡ç� ��ãf‰ã,ãf¥ãf¡ãf<sup>3</sup>ãf^ã�®æf…å ±ã�¯ã€�ã,∙ã,<sup>1</sup>ã,<sup>3</sup>製å"�ã�®ã,¨ãf<sup>3</sup>ãf‰ãf¦ãf¼ã,¶ã,′対象å 翻訳について

シスコは世界中のユーザにそれぞれの言語でサポート コンテンツを提供するために、機械と人に よる翻訳を組み合わせて、本ドキュメントを翻訳しています。ただし、最高度の機械翻訳であっ ても、専門家による翻訳のような正確性は確保されません。シスコは、これら翻訳の正確性につ いて法的責任を負いません。原典である英語版(リンクからアクセス可能)もあわせて参照する ことを推奨します。